# [Upgrade to Revision] Renesas Flash Programmer V3.14.00

#### **Outline**

Renesas Flash Programmer, a software tool for programming flash memory, has been updated from V3.13.00 to V3.14.00. For an overview of the product, refer to the link below.

<https://www.renesas.com/rfp>

#### 1. Description

The following sections cover the main enhancements. For details, see the release note at the link below.

(The note is applicable as of January 22.)

<https://www.renesas.com/software-tool/renesas-flash-programmer-programming-gui#document>

#### 1.1 Addition of Supported Devices

(1) RH850 Family

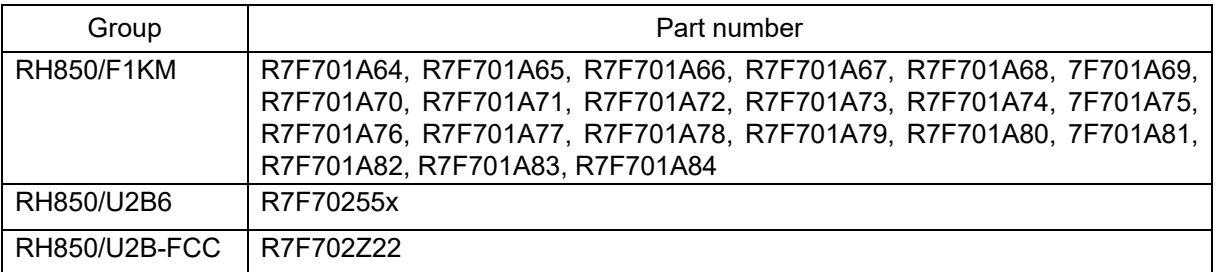

#### (2) DA Family

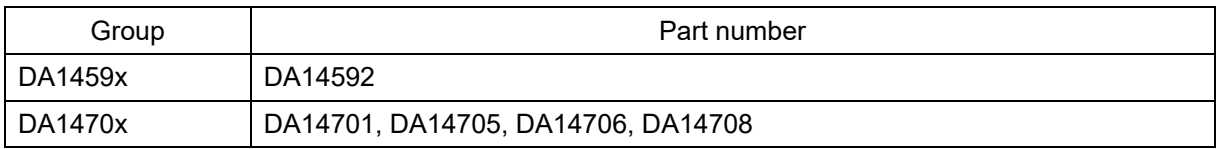

#### 1.2 New Features

(1) Support for macOS

macOS\* was added as a supported OS. Note that the GUI (RFPV3.exe) does not run under macOS.

\*: macOS 13 Ventura (only supported on machines with Apple silicon)

#### 1.3 Improved Functionality and Change

(1) Reduced startup time for rfp-cli and rpe

Startup time for the rfp-cli command-line software and rpe encryption utility program has been reduced.

#### 2. Updating the Product

Download and install the latest Renesas Flash Programmer from the link below.

(V3.14.00 is available as of January 22.)

<https://www.renesas.com/software-tool/renesas-flash-programmer-programming-gui#download>

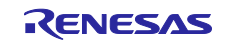

### 3. Purchasing the Product

Contact your local Renesas Electronics sales office or distributor and inform them of which product you wish to purchase.

For product pricing, contact the sales office or distributor.

For product names and part numbers, refer to the link below.

[https://www.renesas.com/software-tool/renesas-flash-programmer-programming-gui#tab-release](https://www.renesas.com/software-tool/renesas-flash-programmer-programming-gui#tab-release-information)[information](https://www.renesas.com/software-tool/renesas-flash-programmer-programming-gui#tab-release-information)

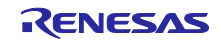

## **Revision History**

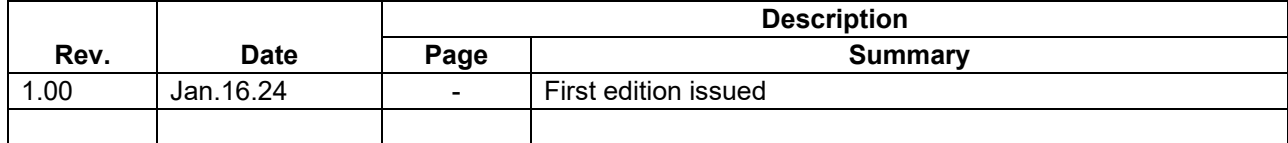

Renesas Electronics has used reasonable care in preparing the information included in this document, but Renesas Electronics does not warrant that such information is error free. Renesas Electronics assumes no liability whatsoever for any damages incurred by you resulting from errors in or omissions from the information included herein.

The past news contents have been based on information at the time of publication. Now changed or invalid information may be included.

The URLs in the Tool News also may be subject to change or become invalid without prior notice.

#### **Corporate Headquarters Contact Information**

TOYOSU FORESIA, 3-2-24 Toyosu, Koto-ku, Tokyo 135-0061, Japan [www.renesas.com](https://www.renesas.com/)

#### **Trademarks**

Renesas and the Renesas logo are trademarks of Renesas Electronics Corporation. All trademarks and registered trademarks are the property of their respective owners.

For further information on a product, technology, the most up-to-date version of a document, or your nearest sales office, please visit: [www.renesas.com/contact/](http://www.renesas.com/contact/)

> © 2024 Renesas Electronics Corporation. All rights reserved. TS Colophon 4.3

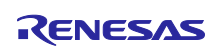